# **Top Ten SAS® Performance Tuning Techniques**

Kirk Paul Lafler, Software Intelligence Corporation, Spring Valley, California

# Abstract

The Base-SAS<sup>®</sup> software provides users with many choices for accessing, manipulating, analyzing, and processing data and results. Partly due to the power offered by the SAS software and the size of data sources, many application developers and end-users are in need of guidelines for more efficient use. This presentation highlights my personal top ten list of performance tuning techniques for SAS users to apply in their applications. Attendees learn DATA and PROC step language statements and options that can help conserve CPU, I/O, data storage, and memory resources while accomplishing tasks involving processing, sorting, grouping, joining (merging), and summarizing data.

# Introduction

When developing SAS program code and/or applications, efficiency is not always given the attention it deserves, particularly in the early phases of development. System performance requirements can greatly affect the behavior an application exhibits. Active user participation is crucial to understanding application and performance requirements.

Attention should be given to each individual program function to assess performance criteria. Understanding user expectations (preferably during the early phases of the application development process) often results in a more efficient application. Consequently, the difficulty associated with improving efficiency as coding nears completion is often minimized. This paper highlights several areas where a program's performance can be improved when using SAS software.

# **Efficiency Objectives**

Efficiency objectives are best achieved when implemented as early as possible, preferably during the design phase. But when this is not possible, for example when customizing or inheriting an application, efficiency and performance techniques can still be "applied" to obtain some degree of improvement. Efficiency and performance strategies can be classified into five areas: CPU Time, Data Storage, Elapsed Time, I/O, and Memory.

Jeffrey A. Polzin of SAS Institute Inc. shared his thoughts about measuring efficiency, "CPU time and elapsed time are baseline measurements, since all the other measurements impact these in one way or another." He continues by saying, "... as one measurement is reduced or increased, it influences the others in varying degrees."

The simplest of requests can fall prey to one or more efficiency violations, such as retaining unwanted datasets in work space, not subsetting early to eliminate undesirable observations, or reading wanted as well as unwanted variables. Much of an application's inefficiency can be avoided with better planning and knowing what works and what does not prior to beginning the coding process. Most people do not plan to fail - they just fail to plan. Fortunately, efficiency gains can be realized by following a few guidelines.

### **Guidelines to Hold Dear**

The difference between an optimized software application (or process) versus one that is not can be dramatic. By adhering to practical guidelines, an application can achieve efficiency in direct relationship to economies of scale. Generally, as much as 90% of efficiency improvements can be gained quickly and with relative ease by applying simple strategies. But, the final 10% can often be a challenge. Consequently, you will need to be the judge as to whether your application has reached "relative" optimal efficiency while maintaining a virtual balance between time and cost.

# **Efficiency Scale**

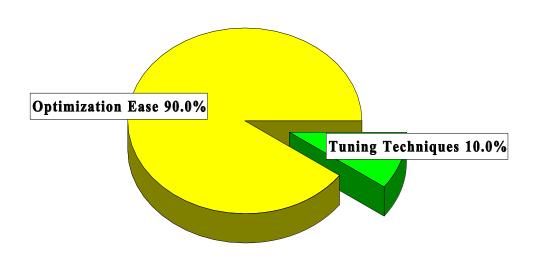

The following suggestions are not meant as an exhaustive list of all known efficiency techniques, but as a sampling of proven methods that can provide some measure of efficiency. Performance tuning techniques are presented for the following resource areas: CPU time, data storage, I/O, memory, and programming time. Selective coding examples are illustrated in *Table 1*.

# **CPU Time**

- 1) Use KEEP= or DROP= data set options to retain desired variables.
- 2) Use WHERE statements, WHERE= data set option, or WHERE clauses to subset SAS datasets.
- 3) Create and access SAS datasets rather than ASCII or EBCDIC raw data files.
- 4) Use IF-THEN / ELSE or SELECT-WHEN / OTHERWISE in the DATA step, or a Case expression in PROC SQL to conditionally process data.
- 5) Use the DATASETS procedure COPY statement to copy datasets with indexes.
- 6) Use procedures such as PROC SQL when appropriate to consolidate the number of process steps.
- 7) Turn off the Macro facility when not needed.
- 8) Avoid unnecessary sorting plan its use.
- 9) Use procedures that support the CLASS statement to take advantage of group processing without sorting.
- 10) Use the Stored Program Facility for complex DATA steps.

< and two more CPU techniques >

- 11) CPU time and elapsed time can be reduced with the SASFILE statement.
- 12) Use DATA step hash programming techniques to merge (or join) SAS datasets.

# **Data Storage**

- 1) Use KEEP= or DROP= data set options to retain desired variables.
- 2) Process only the variables you need which removes unwanted variables from the program data vector (PDV).
- 3) Use LENGTH statements to reduce the size of a variable.
- 4) Use data compression strategies to reduce the amount of storage used to store datasets.
- 5) Create character variables for data that won't be used for analytical purposes.
- 6) Shorten data by using informats and formats.
- 7) Use a DATA \_NULL\_ when writing to external files.
- 8) When the default physical BLKSIZE of 6KB is used more DASD space is often needed to hold a specified amount of data.
- 9) When insufficient disk space is unavailable to perform a sort process, the SORT procedure's TAGSORT option may work.
- 10) Remove unwanted SAS datasets with PROC DATASETS.

# Input/Output (I/O)

- 1) Read only data that is needed from external data files.
- 2) Minimize the number of times a large dataset is read by subsetting in a single DATA step.
- 3) Use KEEP= or DROP= data set options to retain only desired variables.
- 4) Use WHERE statements to subset data.
- 5) Use data compression for large datasets.
- 6) Use the DATASETS procedure COPY statement to copy datasets with indexes.
- 7) Use the SQL procedure to consolidate steps.
- 8) Store data in SAS datasets, not external files to avoid excessive read processing.
- 9) Perform data subsets early to reduce the number of reads.
- 10) Use indexed datasets to improve access to data subsets.

< and two more I/O techniques >

- 11) Use the OUT= option with PROC SORT to reduce I/O operations.
- 12) The BUFNO= option can be specified to adjust the number of open page buffers when processing SAS datasets.

# Memory

- 1) Read only data that is needed.
- 2) Process only the variables you need which removes unwanted variables from the program data vector (PDV).
- 3) Use WHERE statements, WHERE data set options, or WHERE clauses to subset datasets when possible.
- 4) Avoid storing SAS catalogs in memory because they consume large quantities of memory.
- 5) If using arrays, create them as \_TEMPORARY\_ to reduce memory requirements.
- 6) Increase the REGION size when the amount of available memory is insufficient.
- 7) Use the SORTSIZE= system option to limit the amount of memory that is available to sorting.

### Top Ten SAS<sup>®</sup> Performance Tuning Techniques, Continued

- 8) Use the SUMSIZE= system option to limit the amount of memory that is available to summarization procedures.
- 9) Use the MEMSIZE= system option to control memory usage with the SUMMARY procedure.
- 10) Use the MVARSIZE= system option to specify the maximum size of in-memory macro variable values.

< and one more Memory technique >

11) Use memory-resident DATA step constructs like Hash objects to take advantage of available memory and memory speeds.

# Programming Time

- 1) Use the SQL procedure for code simplification.
- 2) Use procedures whenever possible.
- 3) Document programs and routines with comments.
- 4) Utilize macros for redundant code.
- 5) Code for unknown data values.
- 6) Assign descriptive and meaningful variable names.
- 7) Store formats and labels with the SAS data sets that use them.
- 8) Use the DATASETS procedure COPY statement to copy data sets with indexes.
- 9) Test program code using "complete" test data.
- 10) Assign redundant steps to function keys, particularly during debugging and tuning operations.

# **Survey Results**

A survey was conducted to elicit responses from participants on efficiency and performance. The *Efficiency and Performance Survey* is illustrated in *Table 2*. Analyzing the responses from each participant provided a better appreciation for what users and application developers look for as they apply efficiency methods and strategies.

The purpose for constructing the survey in the first place began in order to assess the general level of understanding that people have with various efficiency methods and techniques. What was found was quite interesting. The majority of users and application developers want their applications to be as efficient as possible. Many go to great lengths to implement sound strategies and techniques achieving splendid results. Unfortunately for others, a lack of familiarity with effective techniques often results in a situation where the application works, but may not realize its true potential.

Survey participants often indicated that efficiency and performance tuning is not only important, but essential to their application. Many cite response time as a critical objective and are always looking for ways to improve this benchmark. Charles Edwin Shipp of Shipp Consulting offers these comments on applying efficiency techniques, "Efficiency shouldn't be considered as a one-time activity. It is best to treat it as a continuing process of reaching an optimal balance between competing resources and activities."

Other universally accepted findings consist of using WHERE, LENGTH, CLASS and KEEP=/DROP= data set options to retain only those variables necessary to the application; avoiding unnecessary sorting; verify the efficiency of simple and/or composite indexes using the IDXNAME= or IDXWHERE= OPTION; using SAS functions; and constructing DATA \_NULL\_ steps as effective techniques to improve the efficiency of an application.

### Top Ten SAS<sup>®</sup> Performance Tuning Techniques, Continued

Techniques receiving "strong" (between "Sometimes" and "Always"), but not unanimous, support among survey participants include using system options to control resources; deleting unwanted WORK datasets; combining two or more steps into a single step; storing and using formats and informats; creating and using simple and composite indexes consisting of discriminating variables; using the APPEND procedure to concatenate two data sets; constructing IF-THEN/ELSE statements to improve conditional processing; and saving intermediate files, especially for large multi-step jobs.

Sunil Kumar Gupta of Gupta Programming offers these suggestions on assigning informats, formats, and labels, "Informats, formats, and labels are stored with many of our important SAS datasets to minimize processing time. A reason for using this technique is that many popular procedures use stored formats and labels as they produce output, eliminating the need to assign them in each individual step. This provides added incentives and value for programmers and end-users, especially since reporting requirements are usually time critical."

A very interesting approach being used more users to achieve greater efficiency is to use the SQL Pass-Through Facility to access data stored in one or more database environments. The advantage for users is that this forces all processing to be performed on the host database (e.g., Oracle, DB2, Access, etc.) which is where it should be. Also, the SAS software and its associated processing costs are automatically transferred to the host database for even greater efficiencies.

The techniques cited by survey participants as "Sometimes" being used to achieve efficiency include using DATA set options, using data compression, conserving memory by turning off unnecessary components and/or options, using the SQL procedure to consolidate and simplify multiple operations, using the Stored Program Facility, creating and using DATA and SQL views to control environments where duplication of data is rampant, and using the DATASETS procedure COPY statement for databases with one or more indexes.

| Program Code Examples                                                                                                    |                                                                                                    |  |
|----------------------------------------------------------------------------------------------------|----------------------------------------------------------------------------------------------------|--|
| The following code examples illustrate the application or programming efficiency techniques.                                                                                                    | f a few popular CPU, data storage, I/O, memory, and                                                                                                    |  |
| <ol> <li>Using the KEEP= data set option instructs the SAS<br/>System to load only the specified variables into the<br/>program data vector (PDV), eliminating all other<br/>variables from being loaded.</li> <li>data sql_users ;<br/>set sands.members</li> </ol> | 5. To avoid using default lengths for variables in a SAS dataset, use the LENGTH statement. Significant space can be saved for numeric variables containing integers since the 8-byte default length is reduced to the specified size. Storage space can be reduced.<br>data null ; |  |
| <pre>(keep=name company phone user) ; if upcase(user) = 'SAS-SQL' ; run ; 2. The CLASS statement provides the ability to</pre>                                                                                                    | <pre>length pageno rptdate 4 ; set sales ; file report header=h ; put @10 item \$20.     @35 sales comma6.2 ;</pre>                                                                                                    |  |
| perform by-group processing without the need for<br>data to be sorted first in a separate step.<br>Consequently, CPU time can be saved when data is<br>not already in the desired order. The CLASS statement<br>can be used in the MEANS and SUMMARY procedure.      | <pre>return ; h:     rptdate=today() ; pageno + 1 ;     put @20 'Sales Report'         / @1 rptdate mmddyy10.         / @30 'Page ' pageno 4. // ; return ; run ;</pre>                                                                                                    |  |
| <pre>proc means data=mortgage ;     var prin interest ;     class state ; run ;</pre>                                                                                                    | <ul><li>6. PROC SQL can be used to simplify and consolidate coding requirements and save programming time.</li></ul>                                                                                                    |  |
| 3. By using IF-THEN/ELSE statements opposed to IF-<br>THEN statements without the ELSE, the SAS System<br>stops processing the conditional logic once a condition<br>holds true for any observation.                                                                 | <pre>proc sql ;   title1 'SAS-SQL Programmers/Users' ;   select *    from sands.members    where upcase(user) = 'SAS-SQL'         order by name ;</pre>                                                                                                    |  |
| <pre>data capitols ;   set states ;   if state='CA' then       capitol='Sacramento' ;       clas if state='EV' then</pre>                                                                                                    | <ul><li>quit ;</li><li>7. To improve data storage and I/O requirements, consider compressing large datasets.</li></ul>                                                                                                    |  |
| <pre>else if state='FL' then<br/>capitol='Tallahassee' ;<br/>else if state='TX' then<br/>capitol='Austin' ;<br/>run ;</pre>                                                                                                    | <pre>data sands.members (compress = yes) ;</pre>                                                                                                    |  |
| <ul> <li>4. To subset data without running a DATA step, use a WHERE statement in a procedure. I/O and memory requirements may be better for it.</li> <li>proc print data=sands.members n noobs ;</li> </ul>                                                          | 8. To remove duplicate observations from a data set<br>without the cost associated with using PROC SORT,<br>PROC SUMMARY and a CLASS statement can be<br>specified.                                                                                                    |  |
| <pre>where upcase(user) = 'SAS-SQL' ;   title1 'SAS-SQL Programmers/Users' ; run ;</pre>                                                                                                    | <pre>proc summary data=sands_members nway ;   where upcase(user) = `SAS-SQL' ;   class name company phone user ;   id name company phone user ;   output out=SQL_Users_without_DupRecs</pre>                                                                                        |  |
|                                                                                                    |                                                                                                    |  |

Table 1. Program Code Examples

### **Determining the Size of a Data Set**

When developing SAS data sets, program code and/or applications, efficiency is not always given the attention it deserves, particularly in the early phases of development. Data sizes and system performance can greatly affect an application's behavior. To address issues related to how much disk space will be needed for the creation of data sets, program libraries and other application needs, SAS users can make a few calculations and/or learn how to access metadata content to obtain the information they want. This tip explores the various ways to determine, or estimate, the size of a data set – a question many users are curious about when discussing SAS performance and tuning techniques.

### Using PROC SQL and DICTIONARY.TABLES

The SAS System collects valuable information (known as "metadata") about all known SAS libraries, data sets (tables), catalogs, indexes, macros, system options, views and a collection of other "read-only" tables called Dictionary tables and SASHELP views. One specific Dictionary table, TABLES, and its SASHELP view equivalent, VTABLE, contains details about a SAS session's data sets. In the following PROC SQL code, the specification of a PROC SQL SELECT-clause is illustrated to access the contents of four columns found in the TABLES Dictionary table, specifically LIBNAME, MEMNAME, MEMTYPE and FILESIZE to display the size of the CARS data set.

#### **PROC SQL and Dictionary.TABLES:**

# **Results:**

| Filesize for CARS Data Set |             |              |              |
|----------------------------|-------------|--------------|--------------|
| Library Name               | Member Name | Size of File | Size of File |
| SASHELP                    | CARS        | 192KB        | 192K         |

### Analysis:

As shown in the results, above, the CARS data set filesize is 192KB. **Note:** When the SIZEKMG. format is specified in a format= option, SAS determines whether to apply **KB** for kilobytes, **MB** for megabytes, or **GB** for gigabytes; and divides the numeric filesize value by one of the following values:

| КВ | 1024       |
|----|------------|
| MB | 1048576    |
| GB | 1073741824 |

#### Using PROC PRINT and SASHELP.VTABLE

In the next example, the specification of a PROC PRINT is illustrated to access the contents of three columns found in the VTABLE SASHELP view, specifically LIBNAME, MEMNAME and FILESIZE to display the size of the CARS data set.

| PROC PRINT and SASHELP.VTABLE:                    |     |
|---------------------------------------------------|-----|
| <pre>PROC PRINT DATA=SASHELP.VTABLE NOOBS ;</pre> |     |
| VAR LIBNAME MEMNAME FILESIZE ;                    |     |
| WHERE LIBNAME = 'SASHELP'                         |     |
| AND MEMNAME = 'CARS' ;                            |     |
| FORMAT FILESIZE SIZEKMG. ;                        |     |
| TITLE 'Filesize for SASHELP.CARS Data             | a S |
| RUN ;                                             |     |

# **Results:**

### Filesize for SASHELP.CARS Data Set

| libname | memname | filesize |
|---------|---------|----------|
| SASHELP | CARS    | 192KB    |

### Using DATA \_NULL\_, SASHELP.VEXTFL and CALL SYMPUTX

In the final example, a DATA \_NULL\_ is illustrated to access the contents of the VEXTFL SASHELP view with a FILENAME statement. An assignment statement is specified to calculate the FILESIZE value for the size of the CARS data set. The CALL SYMPUTX left justifies and trims the trailing blanks from the numeric FILESIZE value of 196608.

;

### DATA \_NULL\_ and SASHELP.VEXTFL:

```
filename myfile 'C:\Program Files\SAS9.4\SASFoundation\9.4\\CORE\SASHELP\Cars.sas7bdat' ;
DATA _NULL_ ;
```

```
SET SASHELP.VEXTFL (WHERE=(FILEREF='MYFILE')) ;
/* Calculate the Filesize in MB */
FILESIZE = FILESIZE / (1024 ** 2) ;
```

```
CALL SYMPUTX ('FILESIZE',FILESIZE) ;
```

```
RUN ;
```

### **Results:**

|   | fileref  | xpath                                                                 | xengine  | modate           | filesize | level | directory | exists | temporary |
|---|----------|-----------------------------------------------------------------------|----------|------------------|----------|-------|-----------|--------|-----------|
| 1 | #LN00002 | TERMINAL                                                              | TERMINAL | 01JAN60:00:00:00 | 0        | 0     | no        | no     | yes       |
| 2 | #LN00004 | C:\Users\KPL\Documents                                                | DISK     | 28MAR17:03:51:46 | 0        | 0     | yes       | yes    | yes       |
| 3 | #LN00006 | C:\Users\KPL\Desktop                                                  | DISK     | 27MAR17:20:45:09 | 0        | 0     | yes       | yes    | yes       |
| 4 | MYFILE   | C:\Program Files\SAS9.4\SASFoundation\9.4\\CORE\SASHELP\Cars.sas7bdat | DISK     | 19JUN13:22:57:13 | 196608   | 0     | no        | yes    | no        |
| 5 | #LN00001 | C:\Program Files\SAS9.4\SASFoundation\9.4\core\sasmsg                 | DISK     | 28APR14:03:21:58 | 0        | 1     | yes       | yes    | yes       |
| 6 | #LN00001 | C:\Program Files\SAS9.4\SASFoundation\9.4\accelmva\sasmsg             | DISK     | 28APR14:03:21:58 | 0        | 2     | yes       | yes    | yes       |
| 7 | #LN00001 | C:\Program Files\SAS9.4\SASFoundation\9.4\access\sasmsg               | DISK     | 28APR14:03:21:58 | 0        | 3     | yes       | yes    | yes       |
| 8 | #LN00001 | C:\Program Files\SAS9.4\SASFoundation\9.4\cmp\sasmsg                  | DISK     | 28APR14:03:21:58 | 0        | 4     | yes       | yes    | yes       |
| 9 | #LN00001 | C:\Program Files\SAS9.4\SASFoundation\9.4\spdsclient\sasmsg           | DISK     | 28APR14:03:21:58 | 0        | 5     | yes       | yes    | yes       |

# **Learning Necessary Techniques**

So how do people learn about efficiency techniques? A small number learn through formal training. Others find published guidelines (e.g., book(s), manuals, articles, etc.) on the subject. The majority indicated they learn techniques as a result of a combination of prior experiences, through acquaintances (e.g., User Groups), and/or on the job.

Any improvement is better than no improvement. Consequently, adhering to a practical set of guidelines can benefit significantly for many years to come. Survey responses revealed the following concerns:

- 1) An insufficient level of formal training exists on efficiency and performance.
- 2) A failure to plan in advance of the coding phase.
- 3) Insufficient time and inadequate budgets can often be attributed to ineffective planning and implementation of efficiency strategies.

# Where Techniques are Learned

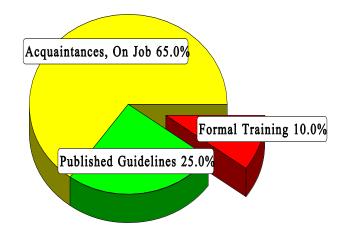

# Conclusion

The value of implementing efficiency and performance strategies into an application cannot be over-emphasized. Careful attention should be given to individual program functions, since one or more efficiency techniques can often affect the architectural characteristics and/or behavior an application exhibits.

Efficiency techniques are learned in a variety of ways, from formal classroom instruction to published guidelines in books, manuals, articles, and videotapes. But the greatest value comes from the experience of others, word-of-mouth, and on the job. Whatever the means, a little efficiency goes a long way.

# References

- Fournier, Roger, 1991. Practical Guide to Structured System Development and Maintenance. Yourdon Press Series. Englewood Cliffs, N.J.: Prentice-Hall, Inc., 136-143.
- Hardy, Jean E. (1992), "<u>Efficient SAS Software Programming: A Version 6 Update</u>," Proceedings of the Seventeenth Annual SAS Users Group International Conference, 207-212.
- Lafler, Kirk Paul (2017), "Top Ten SAS® Performance Techniques", Table Talk Presentation at the 2017 SAS Global Forum (SGF) Conference, Software Intelligence Corporation, Spring Valley, CA, USA.
- Lafler, Kirk Paul and Mary Rosenbloom (2016), "<u>Best-Practice Programming Techniques Using SAS® Software</u>", Proceedings of the 2016 Pharmaceutical SAS Users Group (PharmaSUG) Conference, Software Intelligence Corporation, Spring Valley, CA, USA.
- Lafler, Kirk Paul (2016, 2015, 2014, 2012, 2009, 2007), "<u>Top Ten SAS Performance Tuning Techniques</u>," Proceedings of the 2016 Western Users of SAS Software (WUSS) Conference; Proceedings of the 2015 Western Users of SAS Software (WUSS) Conference; Proceedings of the 2014 MidWest SAS Users Group (MWSUG) Conference; Proceedings of the 2014 SouthEast SAS Users Group (SESUG) Conference; Proceedings of the 2012 MidWest SAS Users Group (NESUG) Conference; 2012 Kansas City SAS Users Group (KCASUG) Conference; 2009 Twin Cities Area SAS Users Group (TCASUG) Meeting; and the Proceedings of the 2007 Western Users of SAS Software (WUSS) Conference.
- Lafler, Kirk Paul (2015), "<u>Top Ten SAS® Performance Techniques</u>", Proceedings of the 2015 Western Users of SAS Software (WUSS) Conference, Software Intelligence Corporation, Spring Valley, CA, USA.
- Lafler, Kirk Paul (2012), "<u>Essential SAS Coding Techniques for Gaining Efficiency</u>," Proceedings of the 2012 MidWest SAS Users Group (MWSUG) Conference.
- Lafler, Kirk Paul (2000), "<u>Efficient SAS Programming Techniques</u>," Proceedings of the 2000 MidWest SAS Users Group (MWSUG) Conference.
- Lafler, Kirk Paul (1985), "*Optimization Techniques for SAS Applications*," Proceedings of the Tenth Annual SAS Users Group International Conference, 530-532.
- Polzin, Jeffrey A. (1994), "*DATA Step Efficiency and Performance*," Proceedings of the Nineteenth Annual SAS Users Group International Conference, 1574-1580.
- Rosenbloom, Mary and Lafler, Kirk Paul (2013), "<u>Best Practices: PUT More Errors and Warnings in My Log, Please!</u>", Proceedings of the 2013 SAS Global Forum (SGF) Conference.
- Rosenbloom, Mary and Lafler, Kirk Paul (2012), "<u>Best Practices: Clean House to Avoid Hangovers</u>", Proceedings of the 2012 SAS Global Forum (SGF) Conference.
- Rosenbloom, Mary and Carpenter, Art (2015), "<u>Are You a Control Freak? Control Your Programs Don't Let Them</u> <u>Control You!</u>", Proceedings of the 2015 Western Users of SAS Software (WUSS) Conference.
- SAS Institute Inc. (1990), SAS Programming Tips: A Guide to Efficient SAS Processing, Cary, NC, USA.
- Valentine-Query, Paige (1991), "<u>Introduction to Efficient Programming Techniques</u>," Proceedings of the Sixteenth Annual SAS Users Group International Conference, 266-270.
- Wilson, Steven A. (1994), "<u>Techniques for Efficiently Accessing and Managing Data</u>," Proceedings of the Nineteenth Annual SAS Users Group International Conference, 207-212.

# Acknowledgments

The author thanks Clarence Jackson and Greg Gengo, SouthCentral SAS Users Group (SCSUG) Conference Co-Chairs for accepting my abstract and paper; the SouthCentral SAS Users Group (SCSUG) Executive Board; and SAS Institute for organizing and supporting a great conference!

# **Trademark Citations**

SAS and all other SAS Institute Inc. product or service names are registered trademarks or trademarks of SAS Institute Inc. in the USA and other countries. <sup>®</sup> indicates USA registration. Other brand and product names are trademarks of their respective companies.

## **Author Information**

Kirk Paul Lafler is an entrepreneur, consultant and founder of Software Intelligence Corporation, and has been using SAS since 1979. Kirk is a SAS application developer, programmer, Certified Professional, provider of IT consulting services, professor at UC San Diego Extension, educator to SAS users around the world, mentor, and emeritus sasCommunity.org Advisory Board member. As the author of six books including Google® Search Complete (Odyssey Press. 2014) and PROC SQL: Beyond the Basics Using SAS, Second Edition (SAS Press. 2013); Kirk has written hundreds of papers and articles; been an Invited speaker and trainer at hundreds of SAS International, regional, special-interest, local, and in-house user group conferences and meetings; and is the recipient of 25 "Best" contributed paper, hands-on workshop (HOW), and poster awards.

Comments and suggestions can be sent to:

Kirk Paul Lafler SAS® Consultant, Application Developer, Programmer, Data Analyst, Educator and Author Software Intelligence Corporation E-mail: <u>KirkLafler@cs.com</u> LinkedIn: <u>http://www.linkedin.com/in/KirkPaulLafler</u> Twitter: @sasNerd

| Contact: _ | Organization:<br>:: Contact Date:                                                                                                    |
|------------|----------------------------------------------------------------------------------------------------|
| elephone   | :: Contact Date:                                                                                                    |
|            | ucting a survey for a regional SAS user group paper that I am writing. The topic of the paper is efficiency and how it relates to the SA<br>Could you spare a few minutes to answer a few questions on this subject?"                                                                                                    |
|            | Are efficiency and performance issues important in your environment? 🛛 Yes 🗖 No 🗖 Sometimes                                                                                                    |
|            | Have you received any training (formal or informal) in efficiency and performance strategies? 🛛 Yes 🗖 No                                                                                                    |
|            | Do you take the time to resolve efficiency and performance issues in an application? 🗖 Yes 🗖 No 📮 Sometimes                                                                                                    |
|            | Rate whether the following efficiency measurement categories have importance in your environment.<br>(Use the following rating scale: 1=Not Important, 2=Somewhat Important, 3=Very Important.)                                                                                                    |
|            | a CPU Time b Data Storage c Elapsed Time d I/O e Memory                                                                                                    |
|            | In response to question #4, which measurement has the greatest importance in your environment?                                                                                                    |
|            | At what time(s) during the application development process do you consider using efficiency and performance techniques?                                                                                                    |
|            | Requirements Definition Phase Testing Phase                                                                                                    |
|            | Analysis Phase       Implementation Phase         Design Phase       Maintenance/Enhancement Phase                                                                                                    |
|            | Coding Phase Maintenance/Emilance/Emilance/Emi |
|            | LENGTH or ATTRIBUTE Statements to reduce the size of numeric variables and storage space.         Create numeric variables for the purpose of analysis; otherwise create character variables - less CPU intensive.         KEEP / DROP statements or KEEP= / DROP= data set options to select only variables desired.         Delete Unwanted Datasets in the WORK area.         Combine Steps to minimize the number of DATA and/or PROC steps.         Data Compression using the COMPRESS= data set option.         Conserve on Memory (e.g., turning off NOMACRO, array processing)         Formats and Informats to save CPU during complex logic assignments.         Avoid unnecessary sorting using PROC SORT.         Control sorting by combining two or more variables at a time when sorting is necessary.         Subsetting IF statements to subset data sets.         WHERE statements to subset data sets.         Indexes to optimize the retrieval of data.         Construct IF-THEN/ELSE statements to process condition(s) with greatest frequency first.         Save intermediate files in multi-step applications.         DATA Step Hash programming techniques.         PROC SQL Pass-Through Facility to pass logic to target database for processing.         Stored Program Facility to store SAS DATA steps in a compiled format.         DATA Views and SQL Views to create "virtual" tables.                                                                                                    |
|            | SAS Functions to perform common tasks.         DATASETS Procedure COPY statement to copy datasets with built-in indexes.                                                                                                    |

Thank you for participating in this survey!

Table 2. Efficiency and Performance Survey